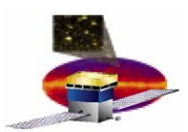

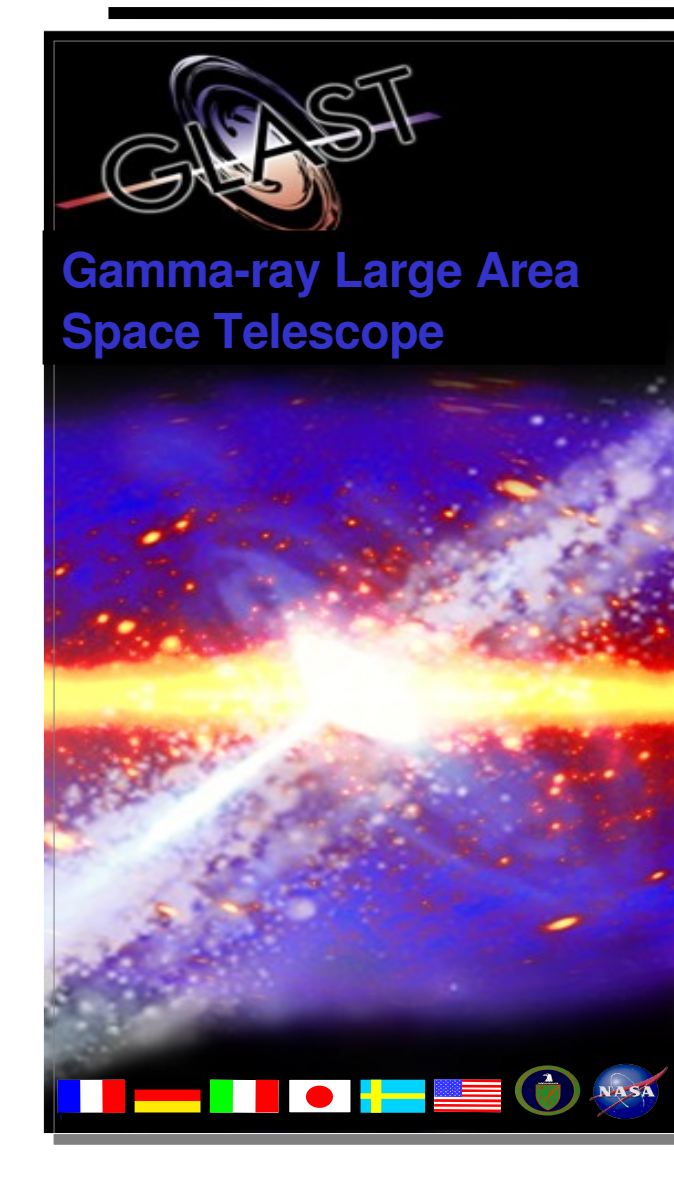

Science Tools WG status of analysis efforts using ST for moving sources of solar system Nico Giglietto

 $\bf{1}$ 

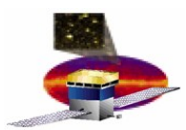

## **Latest activities**

**Deep usage of ST to use for moving sources:**

- **New data selector**
- **Package MoonSel (unofficial package and name to be changed)**
- **Python scripts and other considerations**

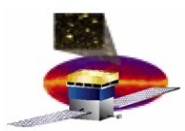

### **Newselector**

- **Newselector is a package (not yet released) working using tip (to read fits files) and astro (to have Moon&Sun position) and data subselector**
- **Event by event conecut selector centered on the istantaneous Moon/Sun position (user defined the choice between solar system objects) (Standard Cone Cut)**

**Advantages:**

**accurate selection of the events**

**Disadvantages:**

**using the chain indicated in the likelihood workbook you find:**

- ➢ **Problems in exposure calculations (no circular cone defined)**
- ➢ **Gtlikelihood fails in every case due to "too many DSS keys..." error message (formally a cone cut for each events)**

### **CONCLUSION:**

 **3 It's not obvious to follow this way – not useful results** 

# **MoonSel (temporary name)**

- **This package works like gtexposure i.e. It reads fit table and adds new columns**
- **Using the interface to astro package, the celestial coordinates relative to the Sun and to the Moon are added**

### **ADVANTAGES:**

- **No selection defined to the original data and therefore all the analysis chain is kept untoached**
- **Easy solution to have a prompt display of events relative to whatever moving frame (see example next page)**

#### **DISADVANTAGES:**

● **Probably adding the coordinates of both Sun and Moon could be too much expensive (in term of amount of data)** 

### **ALTERNATIVES:**

● **Replace RA,DEC colums with those relative to SUN or MOON**

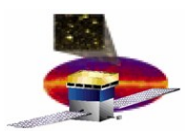

### **All sky seen in the Moon frame**

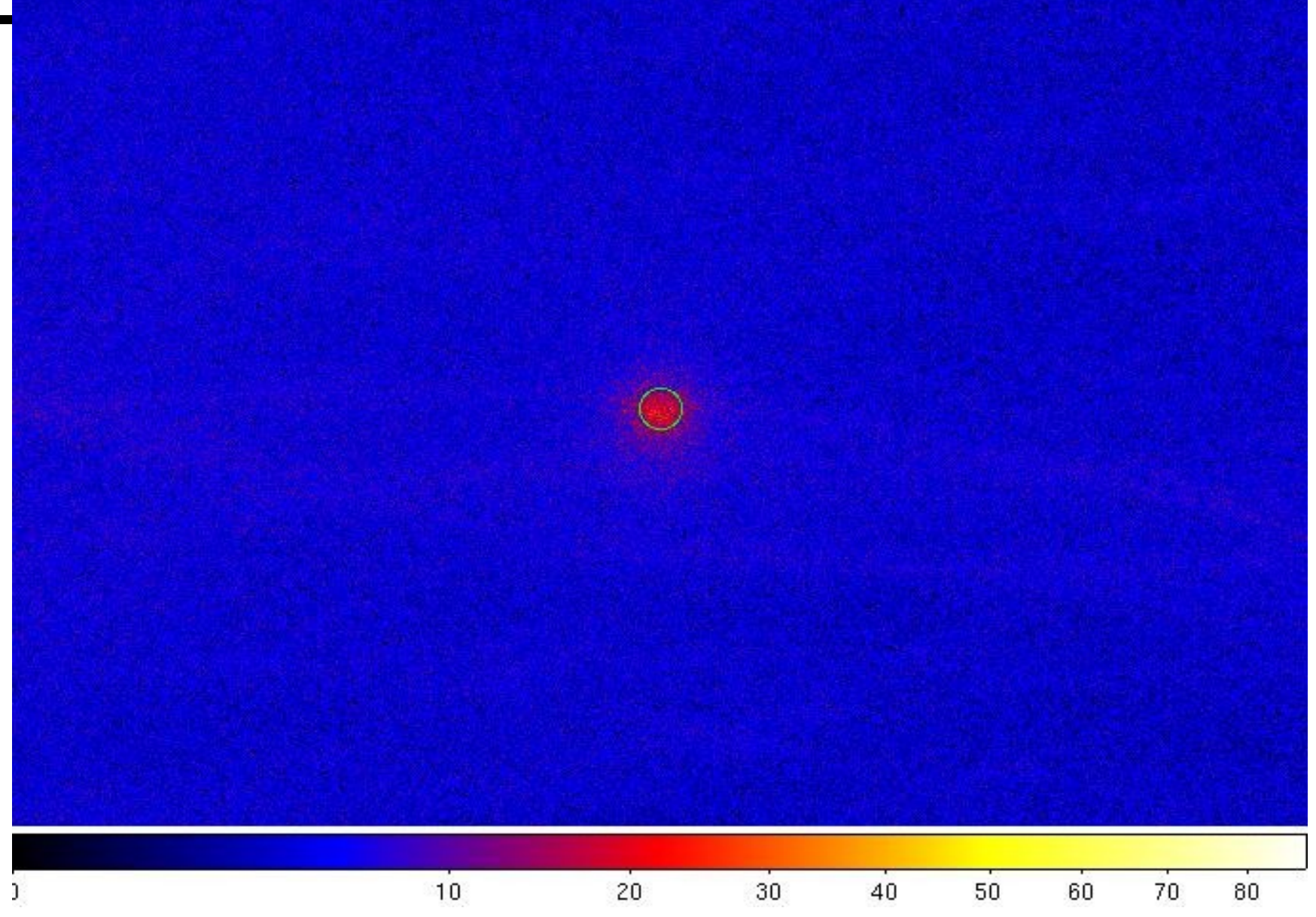

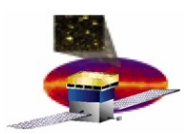

### **Allsky seen in the Sun frame**

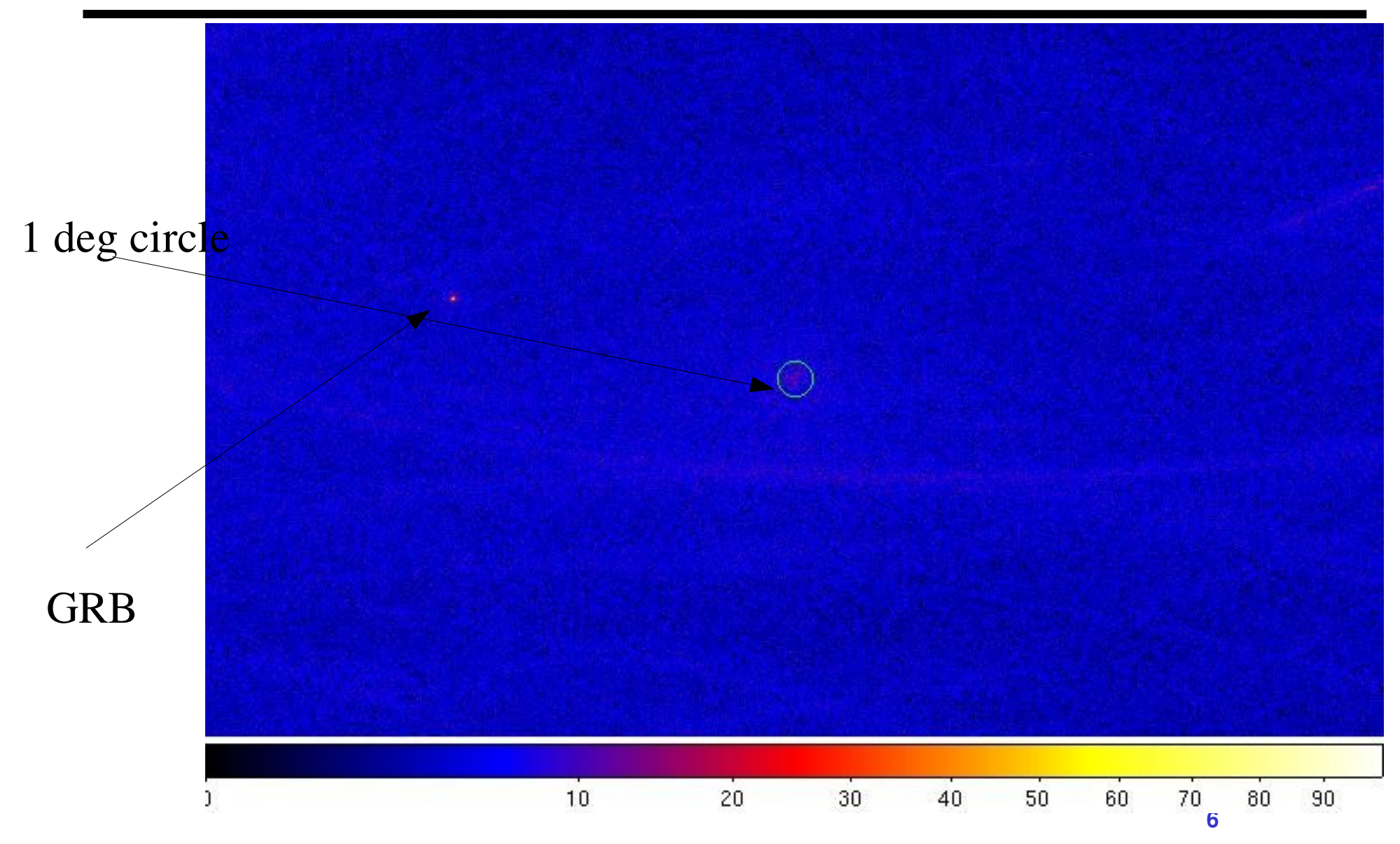

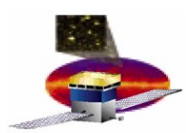

## **Which kind of analysis can be performed?**

**A quick look of the images let us to draw the following conclusions:**

- **Central region should be modelled as an extended circular region**
- **Background is almost diffuse (but is not really a flat distribution)**

**There is some way to have a simple circular region of emission?**

- **Using ModelEditor seems not possible (but should be in principle the choice of 2d-gaussian extended source)**
- **When defined a proper model of the source then gtlikelihood should work in principle**

**In this latter case how select events and force gtlikelihood to work?** 

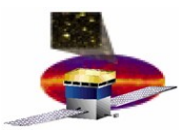

## **Analysis of moving sources**

#### **Alternatively one possible solution is to use GTSELECT:**

- **I have modified GTSELECT (again interfaced with astro library) to define a simple cone cut centered on the average SUN or MOON position (averaged on tmin-tmax cut). Therefore a possible way is the following:**
- **Split fits files using a time cut (each file 3hr long) using GTSELECT and at the same time centered on the MOON/SUN (time duration should garantee that Sun don't move in the sky while MOON moves of about 2° in 3 hrs so you need a large cone)**
- **A python script can help to do this job in simple way**

### **ADVANTAGES**

 **On each file, exposure and livetimecan be evaluated, and DSS keys are compatible with gtlikelihood**

### **PROBLEMS**

- **How add/merge each exposure/flux files if the conecut is different?**
- **Again source model?**

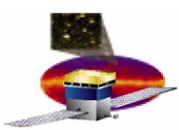

## **Part of the code inside gtselect...**

SolarSystem sun(SolarSystem::SUN); SolarSystem moon(SolarSystem::MOON);

 if(mytmin<gti.minValue()) mytmin=gti.minValue(); if(mytmax==0||mytmax>gti.maxValue()) mytmax=gti.maxValue(); // Now define a SkyConeCut centered on the average Sun/Moon position double mytime=(mytmin+mytmax)/2.; //average time std::cout<<"Time range selection:"<<mytmin<<" "<<mytmax<<std::endl; JulianDate myjdtt(JulianDate::missionStart()+mytime/JulianDate::secondsPerDay);

```
    ...
     SkyDir sundir=sun.direction(myjdtt);
     SkyDir moondir=moon.direction(myjdtt);
    # for SUN
        ra=sundir.ra(); // calculated sun's ra
        dec=sundir.dec();
```
Moon and Sun directions are the same calculated as for the simulation (should contain parallax corrections)

```
if (radius \lt max rad) {
      m_cuts.addSkyConeCut(ra, dec, radius);
}
```
Standard Sky Cone Cut

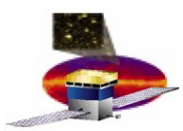

## **Analysis for solar system sources**

#### **But gtlikelihood is not necessary for some analysis:**

**for sun/moon analysis what we really need is a spectrum evaluation and eventually the temporal behaviour (like pulsar and GRB analysis)**

#### **To do this is important that gtbin works!**

- **Using splitting+gtselect (modified) the fits file have simple cuts**
- **Gtbin works well with these files producing pha1 output**
- **Gtrspgen also works well**
- **GTBIN works well also passing the list of splitted files**
- **Some example of application in next slide**

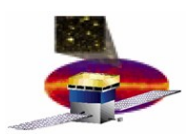

## **MOON Spectrum (example)**

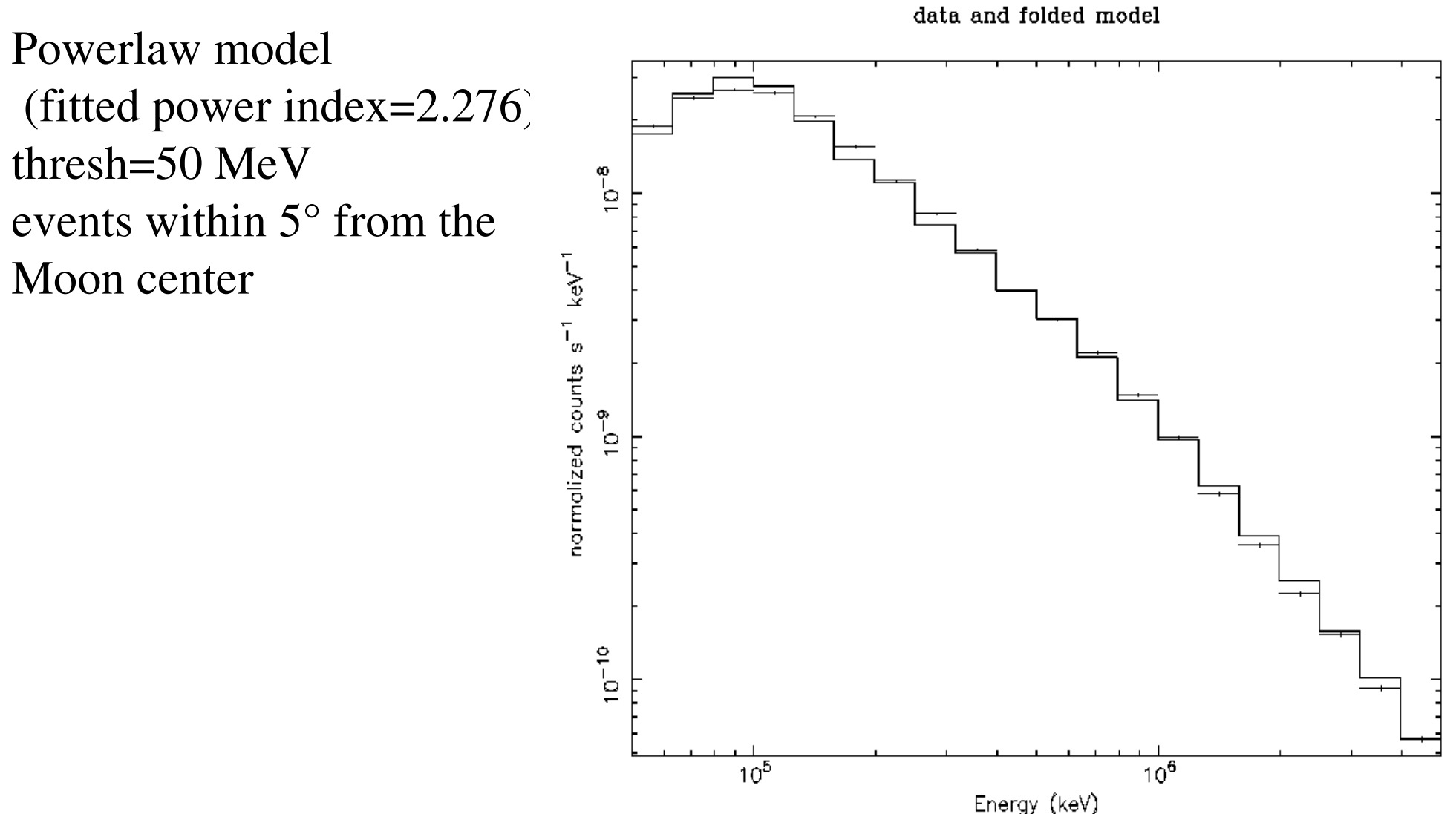

11-Jul-2007 09:51

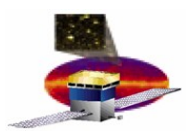

## **CONCLUSIONS**

- **Few modifications to gtselect are sufficient to have gtbin working also for moving sources**
- **Spectrum analysis can be done for SUN+MOON using xspec**
- **Likelihood analysis not easy to do:** 
	- **too many packages to modify**
	- **Coordinates in moving frame are to be added to likelihood packages (gtexpmap, gtexpcube, gtlivetimecube and gtlikelihood)**
	- **Extended source model to add (a disk, radius as parameter)**
- **Simple package to add colums in fits file useful for display purpouses can be released as a general package or a user package in CVS**